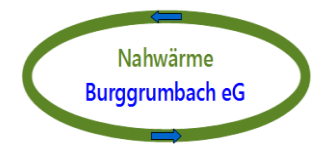

# **Generalversammlung 27.06.2014**

## Zugang zum Messwertserver

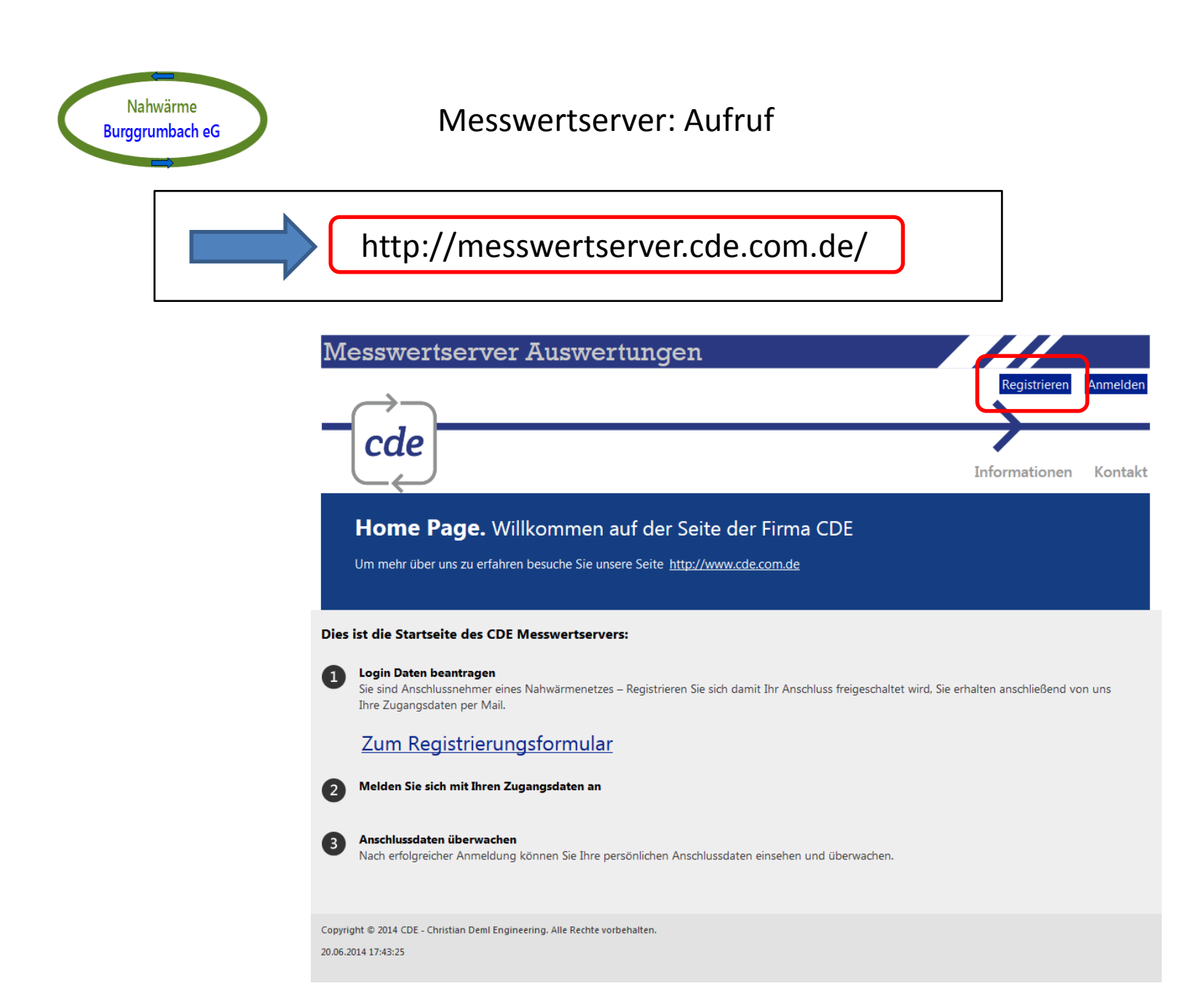

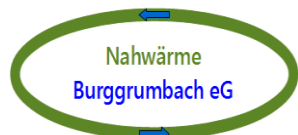

### Messwertserver: Registrieren

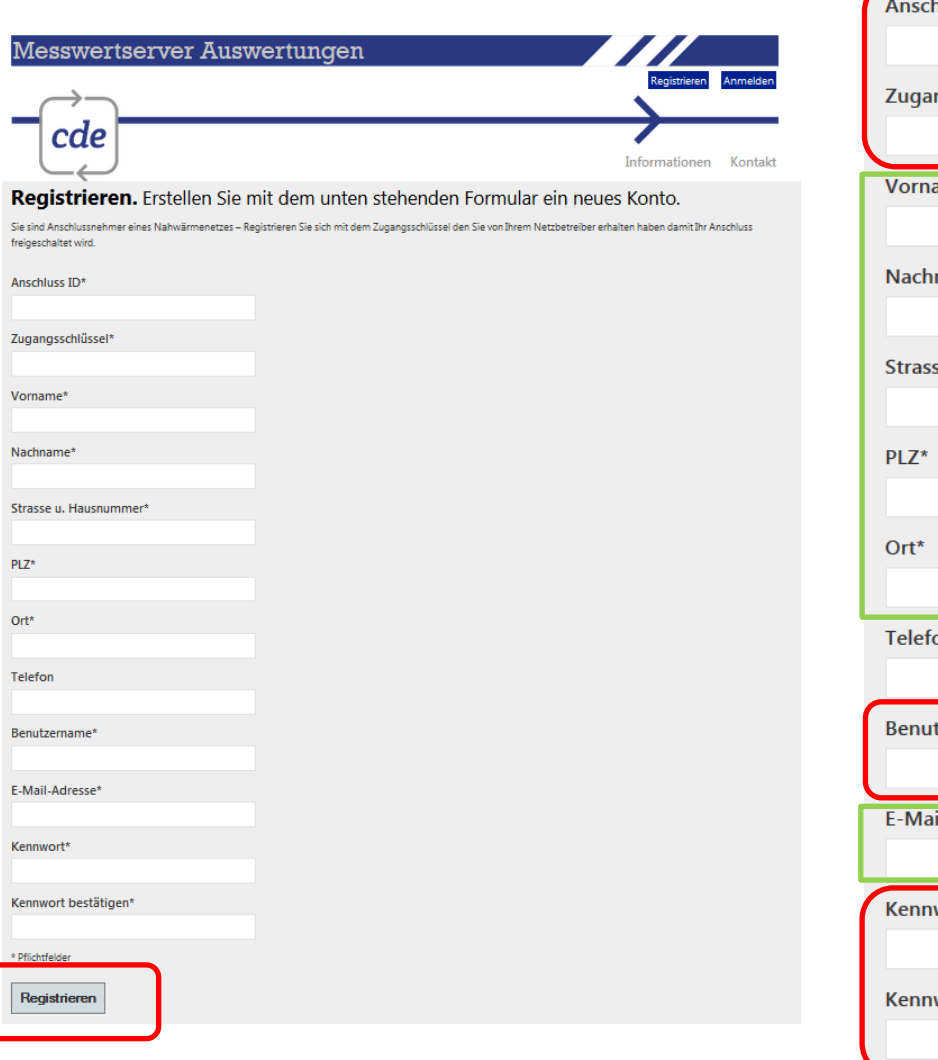

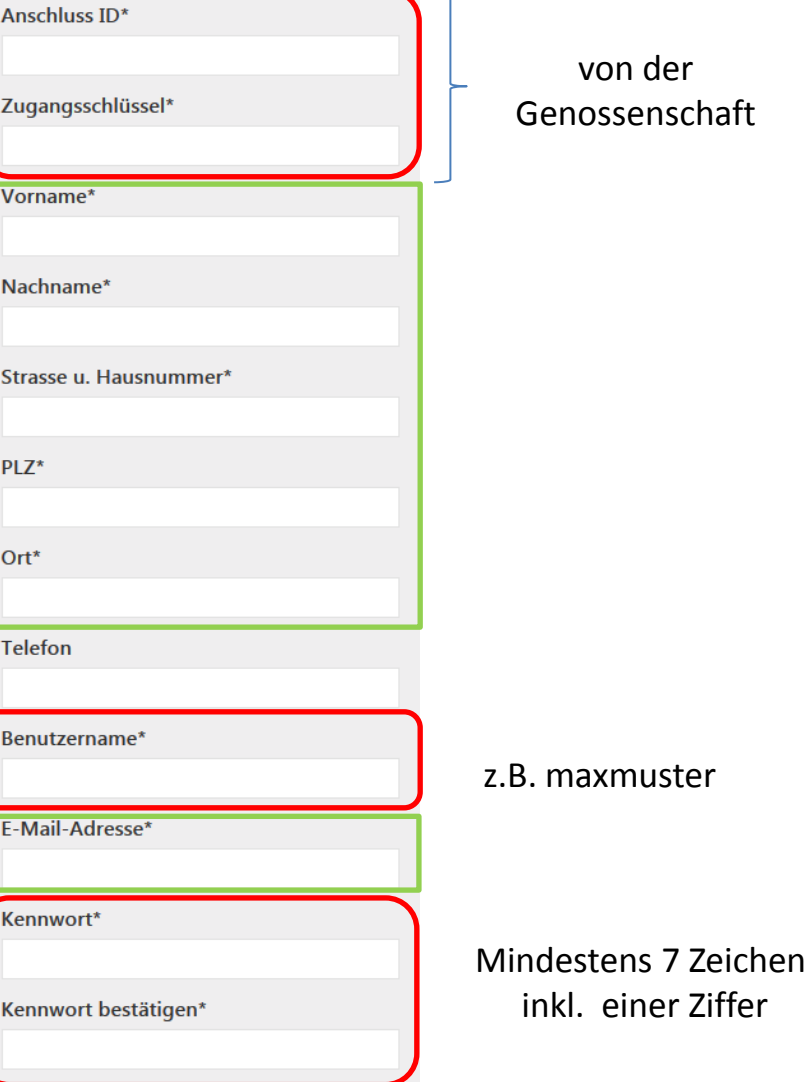

von der ossenschaft

einer Ziffer

Nahwärme **Burggrumbach eG** 

Messwertserver: Anmelden

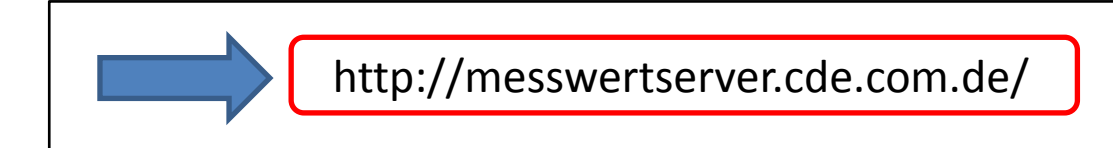

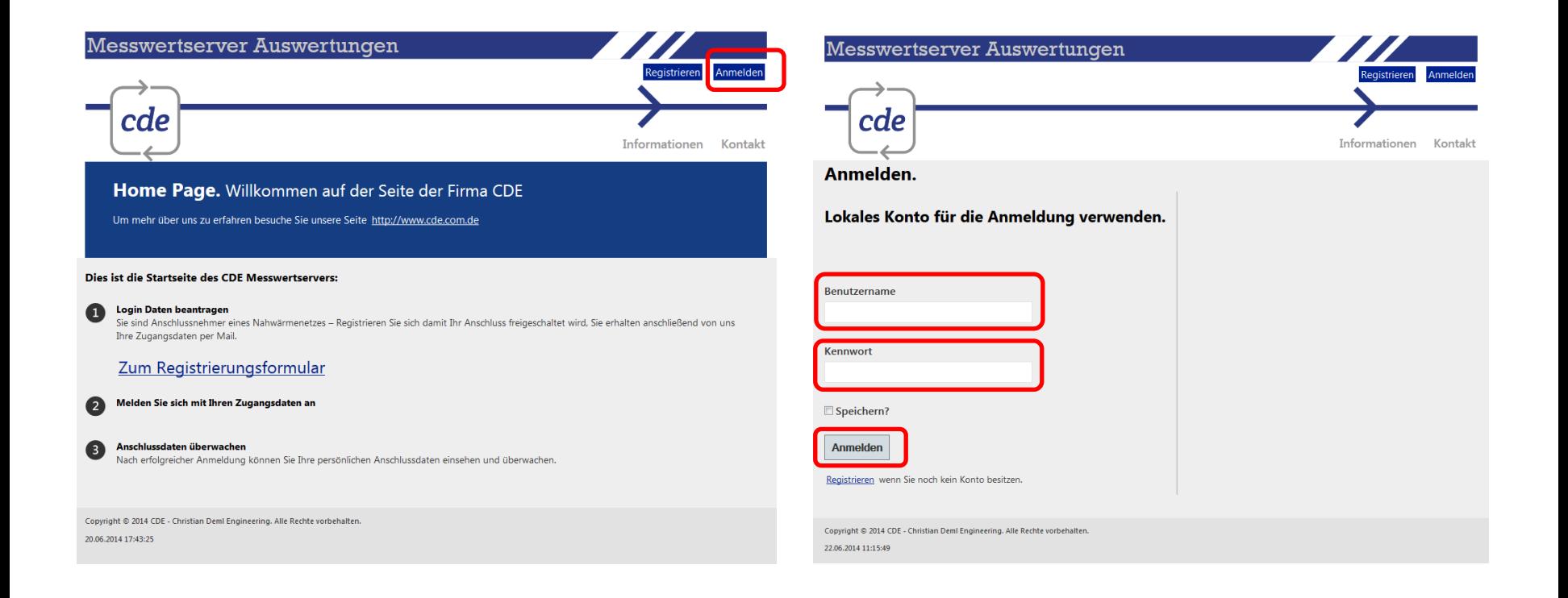

#### Nahwärme **Burggrumbach eG**

Verbrauch [MWh]

Zählerstand

### Messwertserver: Anschlussdaten (1)

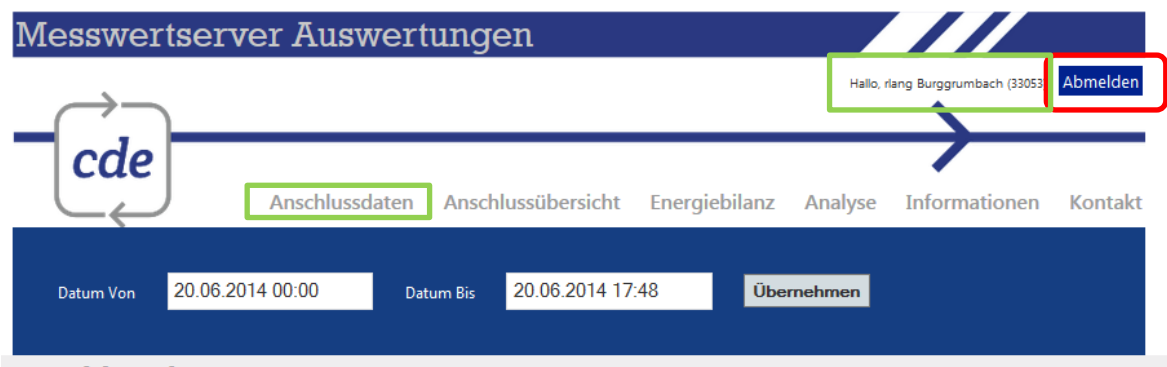

#### Anschlussdaten.

#### Abrechnungsdaten

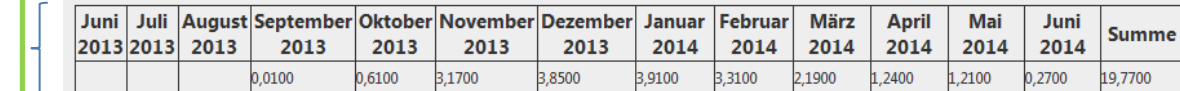

Die angegebenen Zählerstände entsprechen jeweils dem 1. Tag im Monat, 00:00 Uhr.

 $01.06.2013| 01.07.2013| 01.08.2013| 01.09.2013| 01.10.201301.11.2013| 01.12.2013| 01.01.2014| 01.02.2014| 01.03.2014| 01.04.2014| 01.05.2014| 01.06.2014| 01.07.2013| 01.08.2014| 01.09.2014| 01.09.2014| 01.001.2013| 01.02$ 7,6400 11,5500 14,8600 18,2900 19,5000 0,0000 0,0100 0,6200 3,7900 17,0500

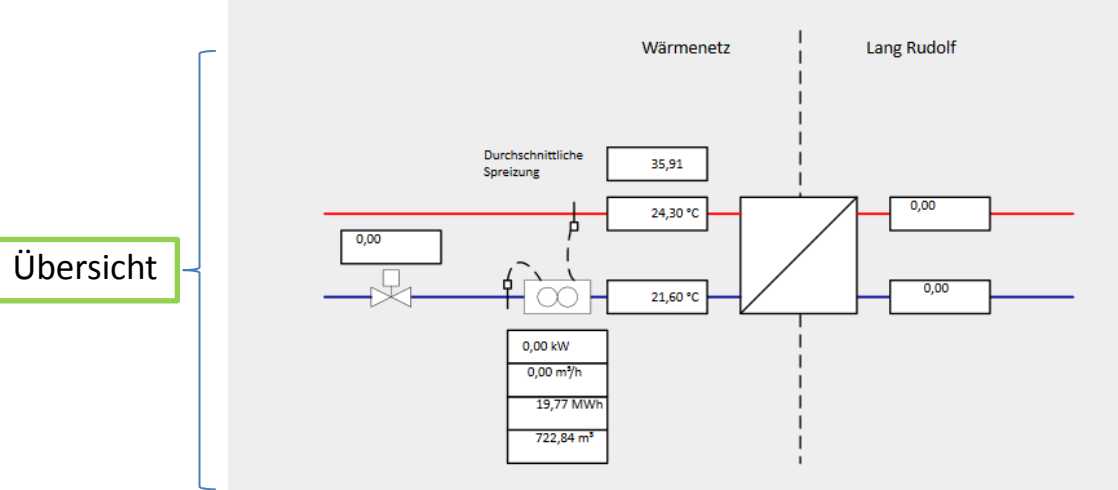

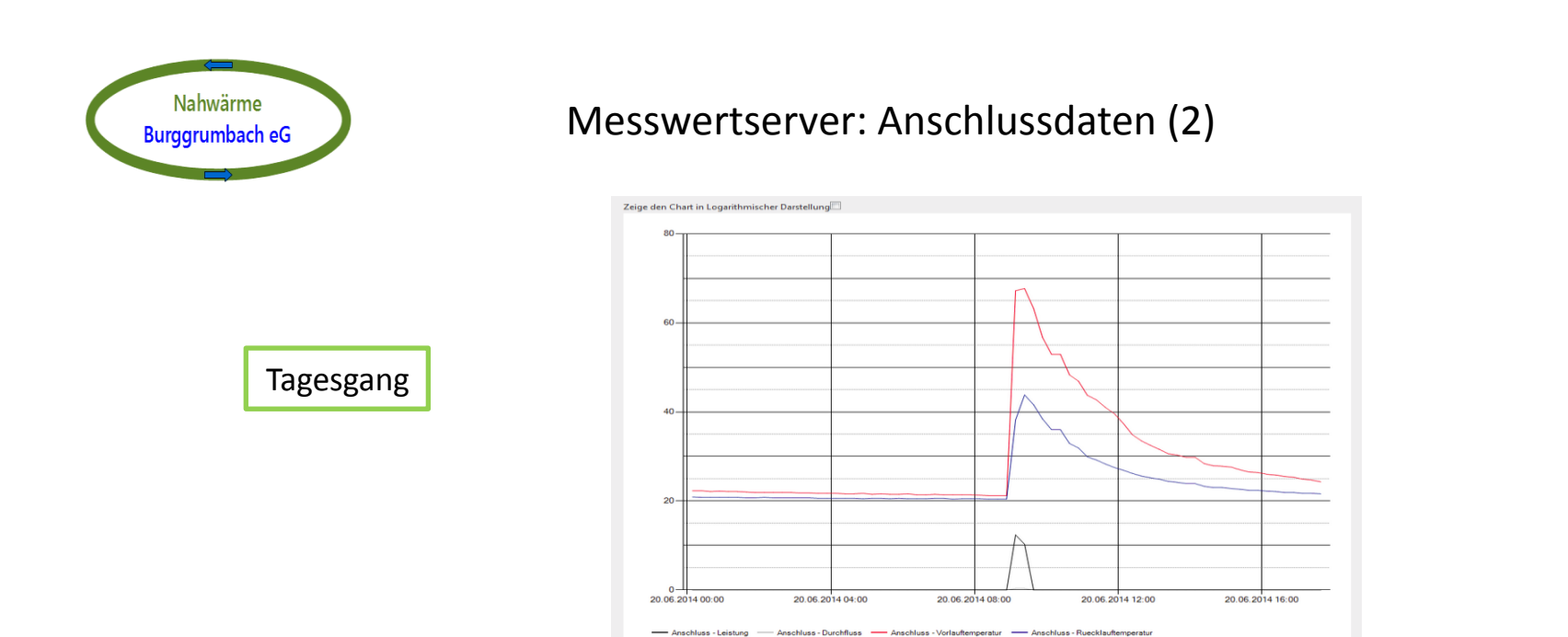

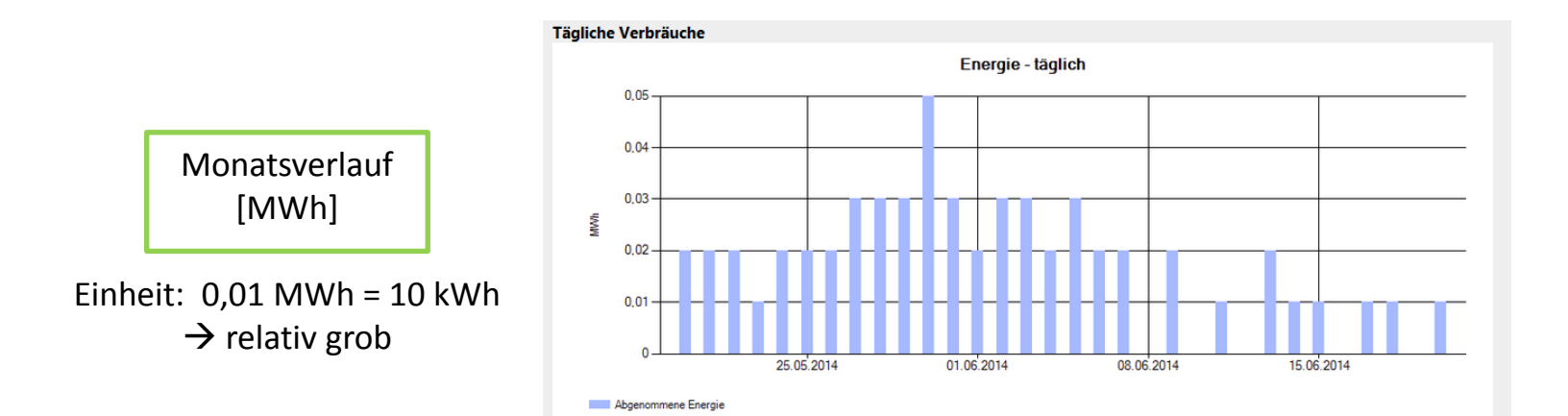

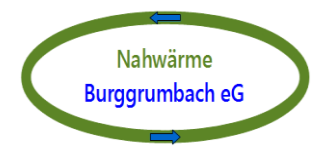

Rundschreiben, bei Interesse am Zugang Rückmeldung per Mail geben

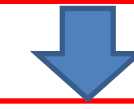

Genossenschaft übermittelt Anschluss ID und Zugangsschlüssel

Mitglied: Registrieren am<http://messwertserver.cde.com.de/>

 Fa. cde schickt Bestätigung für die Freischaltung per Mail an das Genossenschaftsmitglied und cc an den Technischen Administrator

Mitglied: Anmelden am <http://messwertserver.cde.com.de/>

Eigene Anschlussdaten ansehen und speichern